÷.

# ブラックリストを用いたPAM遅延モジュールによるSSHへの攻撃抑制

## 鈴木 聡† 湯浅 富久子†

インターネットから SSH へのパスワード攻撃が頻発している。OS 非依存の対策は有効なものが 少なくパスワード認証の禁止が一般的である。当機構では共同利用機関の必要性から幅広いユーザ層 を抱えておりユーザ機器にカーネルの更新やパスワード認証禁止の徹底は難しい。ローカルもしくは DNS 上のブラックリストを参照して遅延を発生させブルートフォース攻撃を妨害する PAM を作成 したのでその有効性について述べる。

### Prevension of SSH password cracking by the "pam-bldelay" based on blacklists

SOH Y. SUZUKI<sup>†</sup> and FUKUKO YUASA<sup>†</sup>

Today, SSH is widely used as a remote access method. Instead of the commonness, SSH is continually attacked by the Brute Force password cracking. There are several security measures to the cracking, but OS-independent antidotes such as the password prohibition are not suitable for our inter-university research institute corporation. As OS-independent solution, we built the PAM module "pam-bldelay", that makes a certain delay according to the blacklist on the local system or the DNS record. We report the effectivity of the module.

#### 1.動機

現在ではリモートアクセスの手段として SSH が広 く使われている。昨年は外部からアクセスできる SSH サーバに対して辞書攻撃を用いてアカウントとパス ワードの総当たりを行なって侵入しようとする攻撃が 非常に多かった。

攻撃されるマシンの正規利用者数が少ない場合は

- パスワード認証を禁止する
- アクセス元の IP アドレス範囲を限定する
- ポート番号を 22 から変更する
- ポート22に対しての頻繁な接続を拒否する

などの対策が有効である。当機構では計算科学セン ターがログインサーバを運用しているが、これを利用 するには共同利用者としての登録が必要なため研究者 のグループが独自に運用しているログインサーバが多 数存在している。これらの研究グループ管理のサーバ の場合、管理者がいずれの対策も採用したがらない事 例が散見される。研究グループ管理のサーバの場合、 管理者の立場は利用者より弱く利便性を損うことが許 されなかったり、管理者本人が利便性を優先している からである。

以下に各対策が損う利便性について述べる。

パスワード認証を禁止し、公開鍵認証を強制する場

↑高エネルギー加速器研究機構

合は事前に公開鍵を作成して可搬端末とログインサー バ側の両者に設定をしておかなくてはならず、所外に 出る前にこれを忘れるとログインできなくなる。管理 者自身も緊急時呼出の場合に動きがとれないことを危 慎し、公開鍵生成の手間と可搬端末への設定を利用者 に徹底できず、一律禁止に踏みきることは難しい。

アクセス元IPアドレスの制限については出張が多 い利用者はどのアドレスが現地で支給されるか不明な ため、攻撃があってからでないとフィルタできない。 しかし現在攻撃の主流は動的割当ての空間からである ため、事前の封鎖が難しい。

ポート番号の変更についても出張先でポート22, 80,443以外は外にアクセスを許さない等のフィルタ が掛けられていることがあるのでこれも忌避されがち である。

頻繁な接続を拒否する方法については非常に有効か つ一般利用者に対して損う利便性もない。ただし、す べてのOSで使用できるわけではないこととkernel-22系やRedHat9以前のデイストリビューションを アプリケーションサーバとして提供している場合には この方法も適用できない。

最後の一つ以外はOS非依存であるが、不測の事態 が発生した場合の身動きがとれないことが導入を薦曙 わせる原因である。本稿では

● OS・カーネルを選ばず

● 利用者に対してパスワード認証を禁止せずに SSH のアカウントに対する攻撃を抑制する方法とし

High Energy Accelerator Research Organization

Control Agent the same

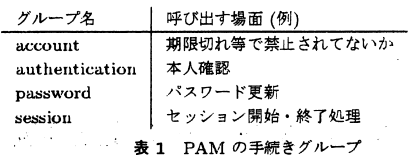

て、Pluggable Authentication Modules (PAM) 用 の遅延モジュールを作成し認証試行頻度を下げる方法 を提案する。

## $2.$  PAM

 $\sim 10^{-10}$  m  $^{-1}$ 

PAMとはユーザーアカウントの有無、パスワード や権限情報等を検査する関数をモジュール化したもの である。 といいい

古典的なUNIXではgetpwent等を通じて/etc/passwd や/etc/Shadow等のデータを生々しくアクセスしてい た。NIS、LDAP、RADIUSなどの認証サーバ経由の 集中管理の方式が一つ増えるたびにこれらの関数が増 えるのはアプリケーション側の対応が非常に面倒であ る。そこでAPIを規定しておき認証機構がこのAPI に沿った関数を集めてダイナミックリンクモジュール として提供しておけばその認証機構の差異を意識する ことなくアプリケーションからの使用が可能となる。

アプリケーションはこれらのモジュール中の関数を 直接呼び出すことはせず、PAMライブラリの関数を 呼び出し、その正否を認証結果として取り扱う。

PAMでは認証の手続きを4つのグループ(表1)に 分類している。PAMライブラリ中にはアプリケーショ ン用に各グループに対応する関数が用意されている。 アプリケーションはそれぞれの場面に応じてPAMラ イブラリ関数を呼出す。PAMライブラリ関数は設定 ファイルに応じてモジュールを読み込み、逐次処理を 行なう。アプリケーションは各モジュールの逐次処理 について知ることはない。

PAMによる認証手続きでは複数のモジュールを順次 適用していくことが可能である。順次適用にあたって は個々のモジュールの認証結果によって分岐できる(図 1)。分岐およびモジュールの指定はPAMの設定ファイ ルに記述でき、アプリケーションが意識する必要はな い。設定中の分岐指定は required,requisite,sufficient の3つである。required もしくは requisite 指定のモ ジュールは認証に成功した場合は後続のモジュールに 判断が引き継がれる。失敗した場合、結果は必ず拒否 となる。失敗時に requisite は後続のモジュールを呼 び出さずに即座に拒否で終了する。requiredの場合は 後続のモジュールを呼び出し、失敗したことは最後の モジュールを呼び出すまでアプリケーションに伝わら ない。なお、required指定モジュールが失敗した後に

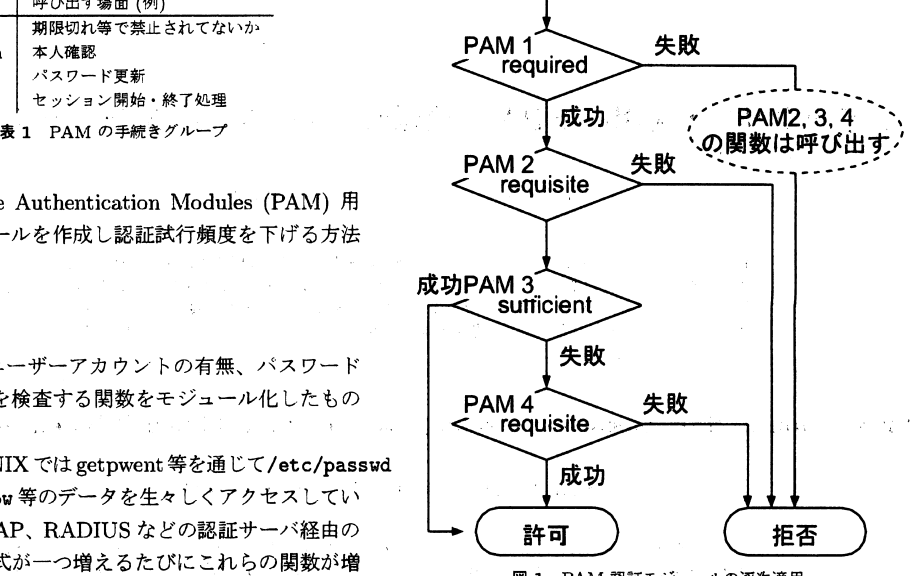

図 1 PAM 認証モジュールの逐次適用

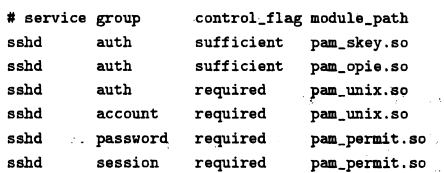

表 2 PAM 設定ファイルの例 (FreeBSD-4)

sufficient 指定モジュールが成功しても拒否の判断が覆 ることはない。一方 sufficient 指定のモジュールが認 証に成功すると即座に許可で終了し、後続のモジュー ルは呼び出されない。事前にrequiredなモジュール が失敗している場合、sufficient が成功しても後続の モジュールは呼び出される。sufficient 指定のモジュー ルで失敗した場合は後続のモジュールに判断が引き継 がれる。

また、これら規則はアプリケーション別、グループ 別に個別に指定される。表2のようなPAM設定ファ イルの場合、pam\_opie や pam\_skey はバスワード認 証時には使用されるが、アカウントの禁止判定等の時 点では使用されない。PAMモジュールを自作する場 合、適用したいグループの関数を用意するだけで十分 である。

今回開発するモジュールは単に適当な遅延を発生し た後、常に認証に失敗する。このモジュールを sufficient指定で組込むことによって認証の頻度を制限す ることができる。認証に失敗しても sufficient 指定な ので後続のモジュールによって認証が継続され完全に

拒否されることはない。手で入力して失敗している程<br>また、になって、この理解していくいっと、これには、 度の頻度であれば問題にならないような遅延とする。

この遅延時間を認証の失敗回数に応じて増やし、辞 書攻撃のように頻繁なアクセスによってパスワードを 破る攻撃を妨害する。

# 3.SSHのPAM呼出

PAM機構はアプリケーションが明示的に対応してい ないと使用できないので、'あらゆるプログラムで即座に 使用できるわけではない。RedHat Linux や FreeBSD ではベンダが PAM を有効にした OpenSSH2) を提供 しているが、自分でビルドする場合は明示的にPAM を有効にする指定が必要である。また、OpenSSHは 1.2 以降 PAM に対応しているが、PAM と併用した 場合の脆弱性が報告されているものがあるので、注意 が必要である。(opensshcomのアナウンス3))。

SSHはPAMや通常のUNIXパスワード認証以外に 公開鍵による認証機構を自前で備えており、これらが

(1)公開鍵認証

(2) SSH本体の持つパスワード認証

(3)PAMによる認証

の順に適用される (図 2)。(2) の SSH 本体が もつパスワード認証機構は/etc/passwd もしくは /etc/Shadow中のパスワードとの合致だけを検査 し、すぐに認証の可否を返すので遅延を挟むこと ができない。(2)は設定ファイル sshd\_config 中に PasswordAuthentication no を記述することで禁止 でき、パスワード認証を強制的にPAM経由にするこ とができる。

(1)の公開鍵認証によるログインが成功した場合は PAM認証の関数は呼ばれないため、今回作成したモ ジュールによる遅延は発生せず、従前の使い勝手が保 障される。

## 4. pam\_bldelay

SSHのPAM呼出の振舞いを利用し、パスワードに 対するブルートフォース攻撃に対してのみ遅延を発生 させるような PAM モジュール "pam\_bldelay"を 作成した。

状況によらず一定の遅延を発生させる pam\_delay<sup>4)</sup> やランダムな遅延を発生させるLinux-PAM中の pam-delayが既に存在しているが、これらを利用す ると正規のユーザーに対しても遅延が発生するので極 端に長い遅延を強制することができない。

本モジュールはブラックリストに認証試行回数を記 録し、試行回数に応じた遅延を発生させる。ブラック リストは接続を試みたアクセス元のIP毎に記録され、 認証に成功した際に回数を0にリセットされるのでブ

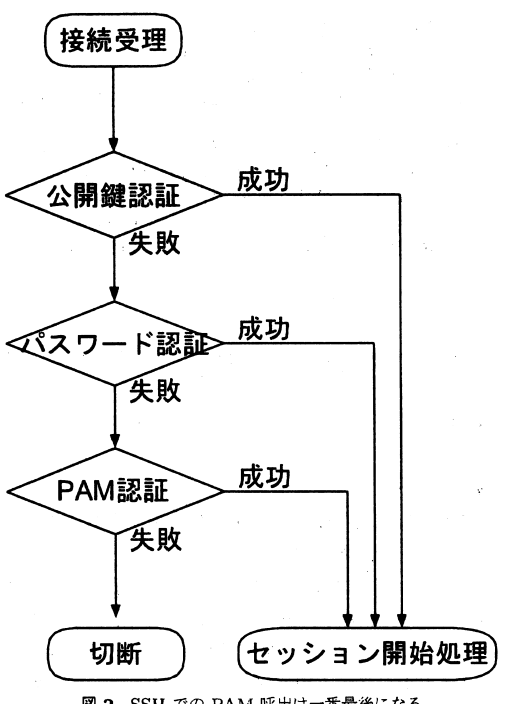

図 2 SSH での PAM 呼出は一番最後になる

ルートフォース攻撃を掛けたホストに対してのみ遅延 が発生する。

また、攻撃を中断しただけでは認証試行回数は0に リセットされないため、期間をおいて再開した場合で も遅延は増大する一方である。

モジュールの導入に必要な手順は

・コンパイルとライブラリパスへのコピー

- sshd\_config の修正3個所および再起動
	- UseDNS no
	- UsePAM yes
	- PasswordAuthentication no

● pam.conf の修正 である。

pam.conf 等の設定ファイル中の auth グループの先 頭に pam<sub>-</sub>bldelay を指定するだけである (図3)。sshd の再起動等はsshd-configの変更を反映させるために のみ必要で、PAM設定ファイルやpam-bldelayの更 新・導入に際しては不要である。

作成にあたっては Linux-PAM 中に含まれる pam-deny を雛形とした。ローカルのブラックリスト機能だけに 限定すれば300行程度の小さなモジュールである。

### 4.1ブラックリスト機能

pam-bldelayのブラックリストはローカルのものと DNS上のものを参照することができるが、先にロー カルシステム上のものについて述べる。

(HeeBSD-4:/etc/pamconf) sshd auth sufficient pam\_bldelay.so sshd auth sufficient pam\_skey.so sshd auth required pam\_unix.so try\_first\_pass

(Linux および FreeBSD-5 以降:/etc/pam.d/sshd) auth sufficient /lib/security/pam\_bldelay.so auth required /lib/security/pam\_stack.so \ service=system-auth auth required /lib/security/pam\_nologin.so

PAMの認証モジュールにはログイン要求時にアプ リケーションが

- ログインしようとしているユーザー名
- リモートホスト名
- リモートユーザー名

の情報を渡す。SSH が PAM を呼び出す場合、リモー トユーザー名は常に空であり、ユーザー名とリモート ホスト名のみが記録されている。リモートホスト名に ついてはsshd-config中のUseDNSをNOにすること によってIPアドレスの形で取得することができる。

ローカルシステム中にブラックリストとしてこのリ モートホスト名を持つファイルを作成し、その中に認 証試行の回数を記録する。このPAMモジュールは呼 ばれる毎にファイルの内容を更新し、認証試行回数分 だけの遅延を発生させる。このカウンタは呼出の時点 で増加するので、攻撃者が認証の反応が遅いのをみて 途中で接続を切断しても遅延は必ず増える。

次に認証に成功した場合にこのブラックリストを リセットすることについて考える。SSHが使用する PAM関数は

- ●pam-authenticate
- ●pam-setcred
- ●pam-open-session
- pam\_close\_session

であり、authenticate と setcred の 2 つは auth グ ループに属する。authenticateで一連の検査をした結 果が成功であればさらに続けてauthに羅列されてい るモジュール内のsetcredに対応した関数が呼び出 される。authenticateに成功した場合にのみ呼び出さ れるので該当モジュール以外の認証の成否を知ること ができる。

これを利用して pam\_setcred 中でカウンタを リセットすることにすれば、当該 PAM モジュー ル以外によって認証が成功した際に遅延が0に 戻され、正常な利用をつづけることができる。 pam-open-session,pam-cユose-sessionでも同様の 動作が実現できるが、グループが auth ではなく sessionであるため設定ファイルの変更が増える。今回は

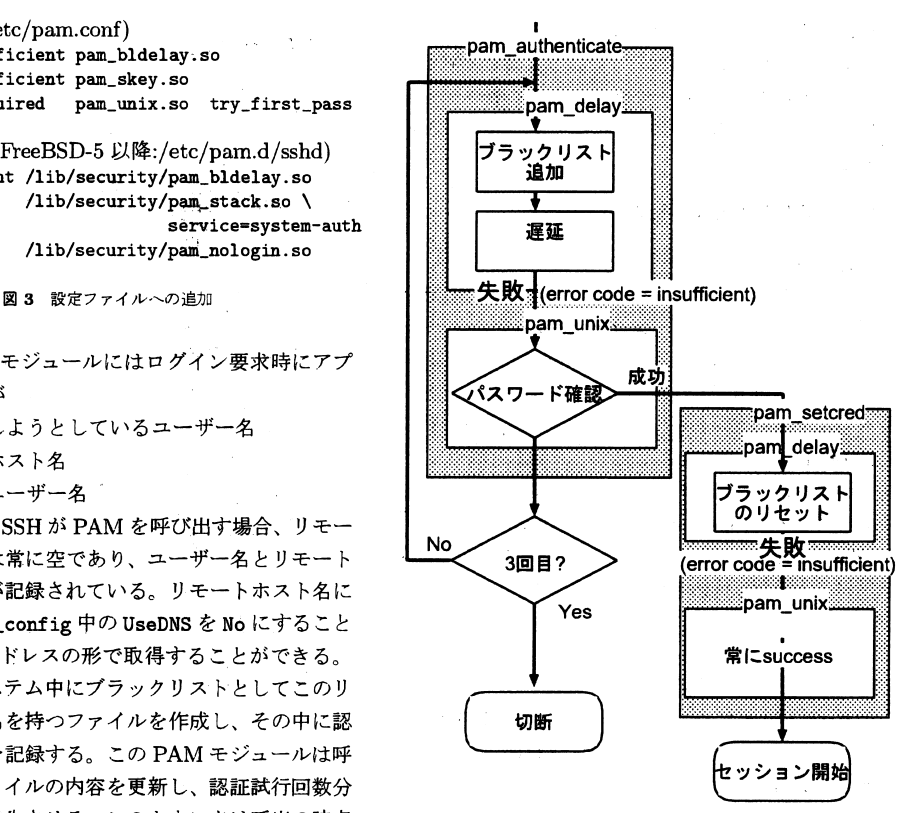

図 4 pam-authenticate と pam-setcred の呼出の流れ

auth グループに追加するだけで済む方がよいと考え、 setcred 中でリセットを行なうことにした。

### 4.2DNSブラックリスト

現在見受けられる攻撃では1攻撃元からの試行回 数によらず、遅延が30秒を越えると同じホストから のアクセスが止むことから、複数のサーバで情報を共 有することは有効だと考えられる。そこで、前述のカ ウンタの値をDNSに展開して情報を共有することに した。

DNS上のデータを扱うにあたり、データの取得には gethostbyname()、データの更新には Dynamic DNS updateを使用している。

カウンタ値の取得は接続元のIPアドレスにサフィッ クスドメインを付加してAレコードを検索することに よって行なう。たとえば12.34.56.78からの接続に対 しては 12.34.56.78.local.domain.sshbl. の A レコー ドを検索し、127.0.0.Nが返された場合、Nをブラック リストのカウンタの初期値とする(図5)。サフィック スドメイン名の local.domain.sshbl. は PAM モジュー ルに対する引数で設定する。おとりホストなどに対す る攻撃から DNS 上のデータを更新して一般のホスト に対する攻撃の閾値を上げることができる。

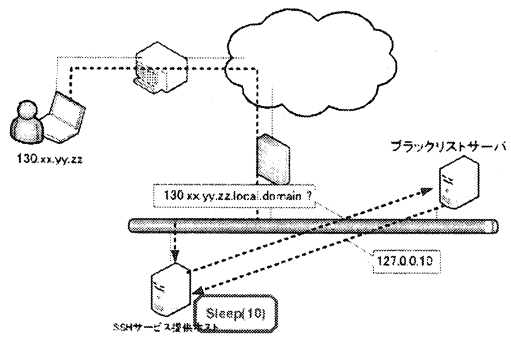

図 5 未知のアクセス元について初期値を DNS から参照する

このサフィックスドメインを管理するDNSサーバで DynamicDNSupdateを受付けるようにしておくこ とにより、DNS上のカウンタも自動的に増加させるこ とができる。ただし、DDNSのupdateのパケット自 体は容易に偽造できる内容であり、通常のupdateと 同様にUDPを使用した場合はさらに送信元IPも偽 ることが可能であるため、bind9が実装しているよう に鍵署名を使用しない限り安全性は担保されない。送 信元 IP アドレスの偽造を避けるため現段階では TCP による update 送信として実装しているが、DNSブ ラックリストサーバに直接接続する必要がある。

## 5.適用結果

実際に適用した場合のログを以下に抜粋する。

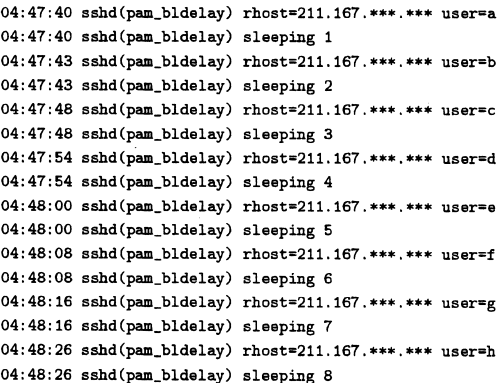

この攻撃者はユーザー名を変えた試行を行なってき ているが、遅延が10秒を越えた時点でアクセスが跡 絶えた。遅延に対する降伏値は攻撃パターン毎に異な り、別の攻撃では30秒まで試行してきた。

17:58:l8sshd(pam-blde1ay)rhost=200.193。\*\*.\*\*user=root 17:58:18 sshd(pam\_bldelay) sleeping 1 17:58:20 sshd(pam\_bldelay) rhost=200.193.\*\*.\*\* user=root 17:58:20 sshd(pam\_bldelay) sleeping 2 17:58:29 sshd(pam\_bldelay) rhost=200.193.\*\*.\*\* user=root

```
17:58:29 sshd(pam_bldelay) sleeping 3
17:58:33 sshd(pam_bldelay) rhost=200.193.**.** user=root
17:58:33 sshd(pam_bldelay) sleeping 4
17:58:37 sshd(pam_bldelay) rhost=200.193.**.** user=admin
17:58:37 sshd(pam_bldelay) sleeping 5
17:58:43 sshd(pam_bldelay) rhost=200.193.**.** user=admin
17:58:43 sshd(pam_bldelay) sleeping 6
17:58:45 sshd(pam_bldelay) rhost=200.193.**.** user=root
17:58:45 sshd(pam_bldelay) sleeping 7
(中略)
18:00:27 sshd(pam_bldelay) rhost=200.193.**.** user=root
18:00:27 sshd(pam_bldelay) sleeping 28
18:00:36 sshd(pam_bldelay) rhost=200.193.**.** user=root
18:00:36 sshd(pam_bldelay) sleeping 29
```
この攻撃では前回とことなり、ほとんどrootにた いして集中的に攻撃を行なってきていた。これらの結 果を見る限りでは固定長の数秒程度の遅延を挟んだ程 度では攻撃を諦めさせるに至らないと考えられる。

#### 6.まとめ

SSHへのブルートフォース攻撃に対する対策とし て遅延を発生させるPAMモジュール"pam-bldelayラブ を開発した。PAMモジュールを用いる方法はOSおよ びdaemonの入替えを必要としないので導入に対する 負荷が少なく、SSH の内蔵する公開鍵認証に対して影 響がないので利便'性に対する弊害も少ない。また、ブ ラックリストを用いることによって既存のpam-delay とは異なり、攻撃の深刻度に応じた遅延を挟んでサー ビスを提供することが可能にな叺攻撃を効果的に抑 制できている。

今後はDNSSECに対応したDDNSupdateを実装 し、安全なDNSブラックリスト運用を可能にする予 定である。

## 参考文献

l) http://www.kernel.org/pub/linux/libs/pam/

2) http://www.openssh.com/

- 3) http://www.openssh.com/txt/sshpam.adv
- 4) http://www-uxsup.csx.cam.ac.uk/~pjb1008/ project/pam\_delay/